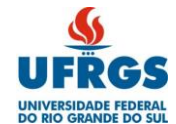

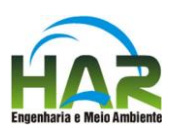

## **SUMÁRIO**

### VOLUME 1

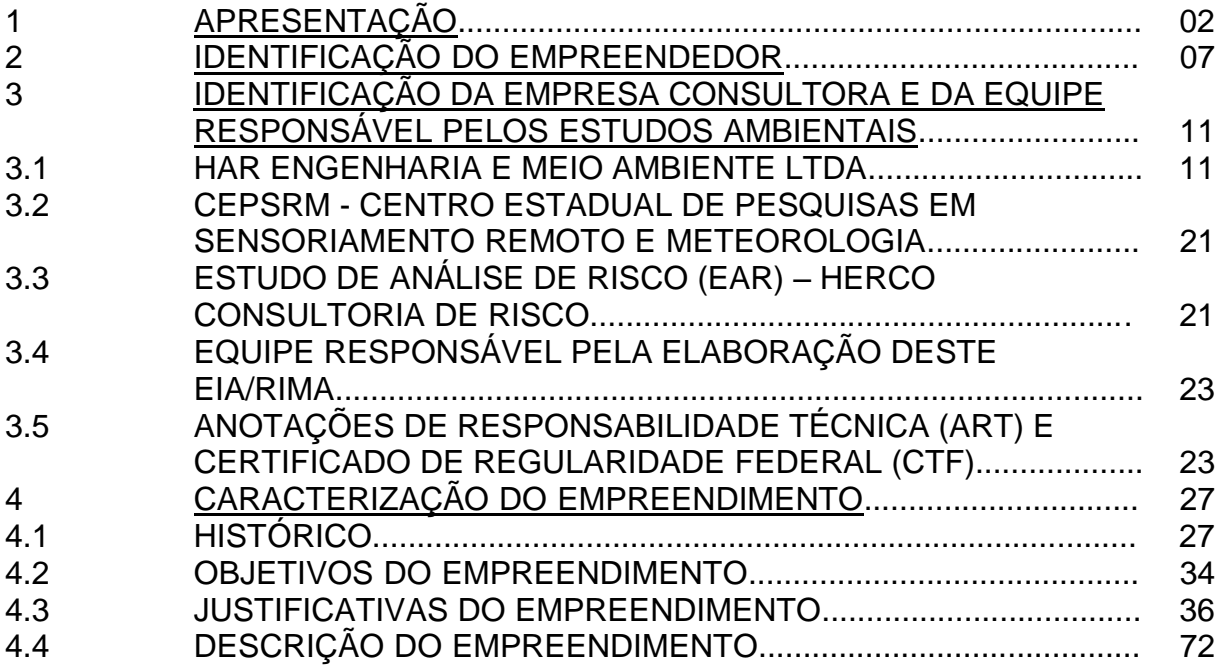

### VOLUME 2

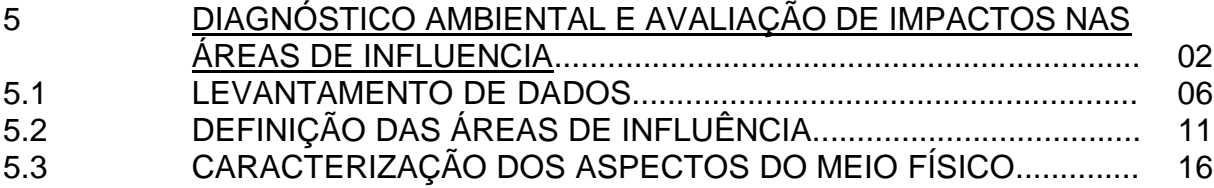

### VOLUME 3

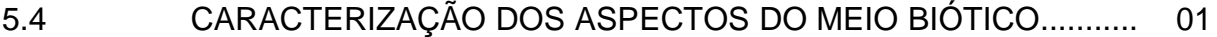

#### VOLUME 4

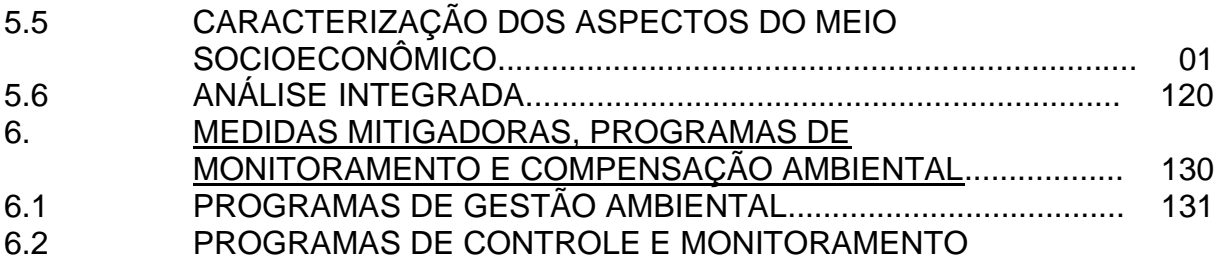

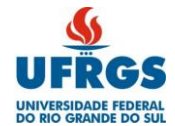

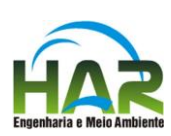

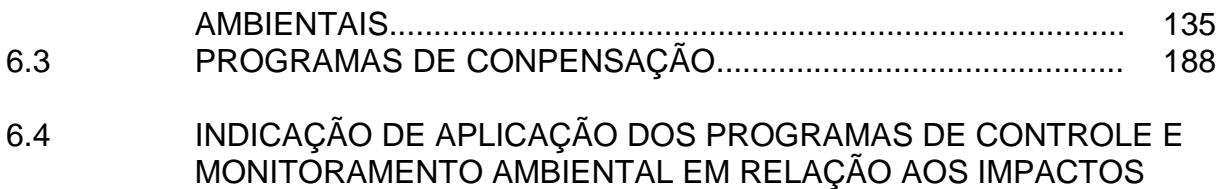

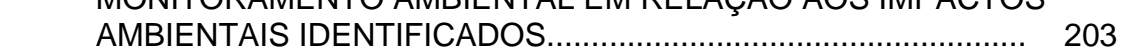

#### VOLUMES 5A E 5B

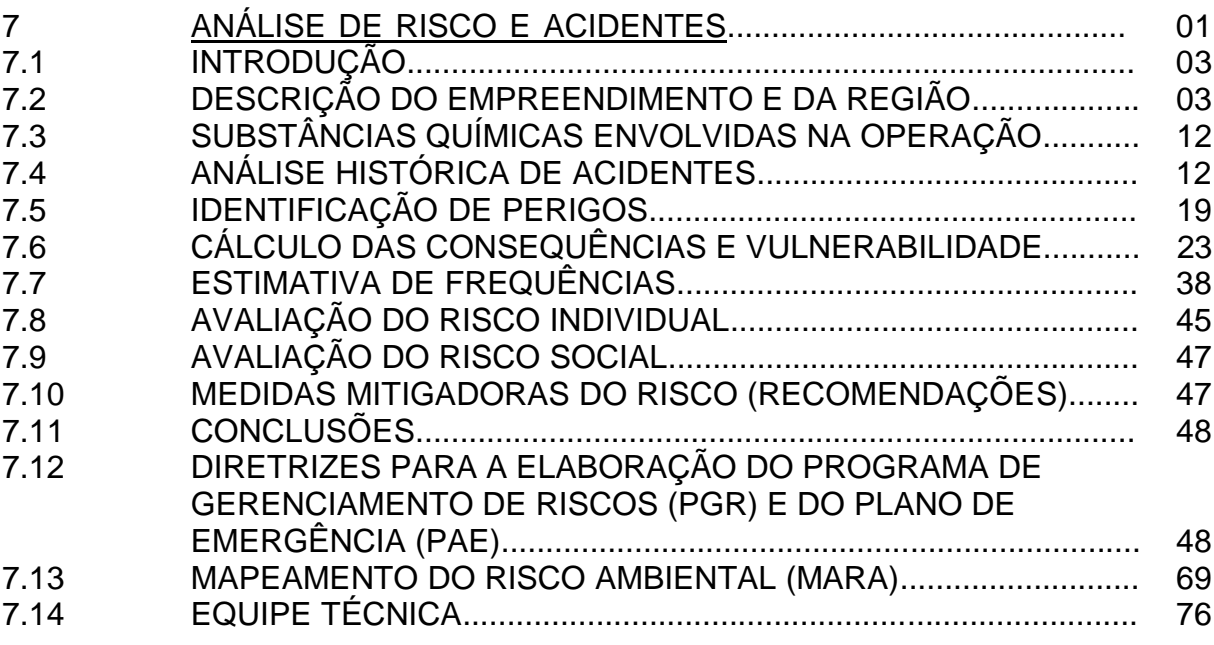

#### VOLUME 6

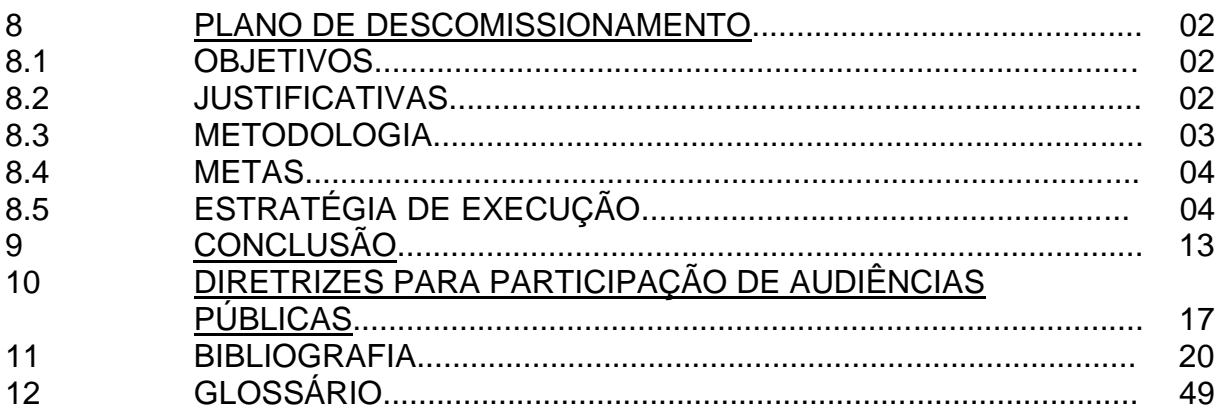

#### VOLUMES 7A E 7B

13 ANEXOS

![](_page_2_Picture_0.jpeg)

![](_page_2_Picture_1.jpeg)

VOLUME 8

### CADERNO DE ILUSTRAÇÕES

VOLUME 9

ESTUDO DA DISPERSÃO ATMOSFÉRICA

![](_page_3_Picture_0.jpeg)

![](_page_3_Picture_1.jpeg)

![](_page_3_Picture_2.jpeg)

### VOLUME 1

## SUMÁRIO

![](_page_3_Picture_209.jpeg)

![](_page_4_Picture_0.jpeg)

![](_page_4_Picture_2.jpeg)

![](_page_4_Picture_231.jpeg)

![](_page_5_Picture_0.jpeg)

![](_page_5_Picture_1.jpeg)

![](_page_5_Picture_2.jpeg)

#### LISTA DE ILUSTRAÇÕES

- Ilustração 1.1 Mapa de Localização
- Ilustração 4.1 Localização de Minas e Acessos Primários
- Ilustração 4.2 Alternativas Locacionais
- Ilustração 4.3 Mapa de Localização e Acesso
- Ilustração 4.4 Layout Geral
- Ilustração 4.5 Pátio de Estocagem de Carvão
- Ilustração 4.6 Pátio de Estocagem de Calcário
- Ilustração 4.7 Diagrama Unifilar Simplificado 340 MW
- Ilustração 4.8 Diagrama Unifilar Geral 340 MW
- Ilustração 4.9 Sistemas de Combustíveis, Ar e Gases de Combustão
- Ilustração 4.10 Manuseio e Transporte de Carvão
- Ilustração 4.11 Sistema de Cinza Leve
- Ilustração 4.12 Sistema de Cinza Pesada
- Ilustração 4.13 Sistema de Água de Alimentação e Recuperação Condensado
- Ilustração 4.14 Ciclo Térmico
- Ilustração 4.15 Tratamento Condensado
- Ilustração 4.16 Sistema de Injeção Química para o ciclo Água / Vapor
- Ilustração 4.17 Áreas de Efluentes Sólidos, Líquidos e Gasosos
- Ilustração 4.18 Rede de Água de Combate a Incêndio
- Ilustração 4.19 Sistema de Ar comprimido de Instrumentos e Serviço
- Ilustração 4.20 Sistema de Óleo Combustível
- Ilustração 4.21 Tomada D'água
- Ilustração 4.22 Arranjo Geral da Obra e Vista de Jusante J1
- Ilustração 4.23 Arranjo Geral da Obra e Vista de Jusante J2
- Ilustração 4.24 Vertedouro Seção e Vista de Jusante J1
- Ilustração 4.26 Vertedouro Seção e Vista de Jusante J2
- Ilustração 4.27 Balanço Hídrico a 100% da Carga
- Ilustração 4.28 Estação de Pré-Tratamento de Água EPTA
- Ilustração 4.29 Sistema de Água Desmineralizada
- Ilustração 4.30 Sistema de Água Desmineralizada Regeneração das resinas
- Ilustração 4.31 Sistema de Água Potável
- Ilustração 4.32 Sistema de Água de Resfriamento
- Ilustração 4.33 Sistema de Resfriamento em Ciclo Fechado
- Ilustração 4.34 Estação de Tratamento de Efluentes ETE
- Ilustração 4.35 Sistema de captação, Transporte e Controle de Efluentes Gasosos da Usina
- Ilustração 4.36 Sistema de Dessulfurizarão

![](_page_6_Picture_0.jpeg)

Quadro 1.1 Cronograma de implantação da UTE Pampa Sul. Quadro 2.1 Usinas em operação - tipo, nome e capacidade.

Quadro 3.1 Dados da equipe responsável pelos trabalhos deste EIA.

![](_page_6_Picture_2.jpeg)

#### LISTA DE QUADROS

Quadro 4.1 Brasil - Consumo de eletricidade na rede por subsistema (GWH). Quadro 4.2 SIN e subsistemas: Carga de demanda instantânea (ano). Quadro 4.3 Centrais termelétricas a carvão mineral em operação no Brasil (dezembro de 2013). Quadro 4.4 Balanço mundial na geração de eletricidade, em Mt<sub>eq.</sub><br>Quadro 4.5 Benefícios gerados pela implantação e operação da U Benefícios gerados pela implantação e operação da Usina. Quadro 4.6 Balanço estático de energia para a região sul (MWmed) no cenário de referência do PEN 2013. Quadro 4.7 Novos projetos hidrelétricos a serem viabilizados de 2017 a 2021. Quadro 4.8 Descrição das alternativas locacionais. Quadro 4.9 Fatores suscetíveis de serem impactadas pelo empreendimento e suas alternativas locacionais. Quadro 4.10 Resultados obtidos para os fatores. Quadro 4.11 Estabelecimento de escala para o fator F1 - Saúde Pública. Quadro 4.12 Estabelecimento de escala para o fator F2 - Qualidade do Ar Quadro 4.13 Estabelecimento de escala para o fator F3 - Recursos Minerais Quadro 4.14 Estabelecimento de escala para o fator F4 - Recursos Hídricos Quadro 4.15 Estabelecimento de escala para o fator F5 - Ecossistemas Aquáticos e Terrestres Quadro 4.16 Estabelecimento de escala para o fator F6 - Risco de Acidentes Quadro 4.17 Estabelecimento de escala para o fator F7 - Infraestrutura Regional Quadro 4.18 Estabelecimento de escala para o fator F8 - Geração de Empregos Quadro 4.19 Estabelecimento de escala para o fator F9 - Economia Regional Quadro 4.20 Estabelecimento de escala para o fator F10 - Desenvolvimento **Tecnológico** Quadro 4.21 Escolha da alternativa menos impactante. Quadro 4.22 Hierarquia das alternativas magnitude do impacto ambiental. Quadro 4.23 Empregos gerados pelo aumento da demanda Quadro 4.24 Composição e cronograma do investimento de origem nacional – (R\$ 1.000) Quadro 4.25 Empregos diretos gerados na fase de implantação para cada R\$ 3,8 milhões de investimentos Quadro 4.26 Empregos indiretos considerando o efeito-renda gerados na fase de implantação Quadro 4.27 Total de empregos gerados na fase de implantação Quadro 4.28 Renda Gerada - R\$ 1.000. Quadro 4.29 Empregos diretos e indiretos e efeito-renda na fase de operação. Quadro 4.30 Renda gerada na fase de operação - ano típico - R\$ 1.000 Quadro 4.31 Previsão de empregos gerados Quadro 4.32 Total de renda gerada - R\$ 1.000 Quadro 4.33 Composição e cronograma do investimento de origem nacional - R\$ 1.000. Quadro 4.34 Empregos diretos gerados na fase de implantação para cada R\$ 3,8 milhões de investimentos.

![](_page_7_Picture_0.jpeg)

![](_page_7_Picture_2.jpeg)

![](_page_7_Picture_242.jpeg)

![](_page_8_Picture_0.jpeg)

![](_page_8_Picture_2.jpeg)

- Quadro 4.74 Condições hidráulicas para a dissipação de energia na barragem Jaguarão 2.
- Quadro 4.75 Características geométricas das bacias de dissipação das barragens.
- Quadro 4.76 Características das descargas de fundo
- Quadro 4.77 Características das estruturas empregadas no desvio do rio
- Quadro 4.78 Constantes w e k para cálculo do peso específico Aparente em função do tipo de operação do reservatório
- Quadro 4.79 Qualidade da água bruta do Rio Jaguarão.
- Quadro 4.80 Qualidade da água clarificada e filtrada.
- Quadro 4.81 Qualidade da água desmineralizada.
- Quadro 4.82 Características dos equipamentos de desidratação do lodo.
- Quadro 4.83 Vazões esperadas dos fluxos de efluentes para a UTE Pampa Sul (2 x 60% da carga*)*.
- Quadro 4.84 Caracteristica dos efluentes tratados.
- Quadro 4.85 Consumo anual esperado de produtos químicos na ETE.
- Quadro 4.86 Estimativa da eficiência esperada nos diversos níveis de tratamento incorporados na ETE.
- Quadro 4.87 Consumo previsto de calcário
- Quadro 4.88 Quantidade (estimada) de resíduos gerados pelas unidades da UTE Pampa Sul.
- Quadro 4.89 Tipos, propriedades e formas de aproveitamento dos resíduos.

![](_page_9_Picture_0.jpeg)

![](_page_9_Picture_2.jpeg)

#### LISTA DE FIGURAS

- Figura 2.1 Mapa com a localização das usinas.
- Figura 4.1 Perfil da Geração das Usinas da Amazônia Belo Monte.
- Figura 4.2 Acréscimo da capacidade instalada por fonte (MW).
- Figura 4.3 Grandes Empreendimentos de Geração e interligações entre Regiões.
- Figura 4.4 PLD médios mensais.
- Figura 4.5 Risco de déficit por subsistema.
- Figura 4.6 Capacidade de acumulação por subsistema.
- Figura 4.7 Localização da Jazida Candiota.
- Figura 4.8 Carga de energia para Região Sul.
- Figura 4.9 Despacho térmico por custo.
- Figura 4.10 Distribuição dos custos variáveis unitários por fonte [R\$/MWh].
- Figura 4.11 Acréscimo da capacidade instalada hidrelétrica (MW).
- Figura 4.12 Irradiação total em plano cuja inclinação é igual à latitude do local.
- Figura 4.13 Hierarquização das alternativas.
- Figura 4.14 Diagrama da conexão da UTE Pampa Sul com o Sistema Nacional de Transmissão.
- Figura 4.15 Corredores das novas linhas de transmissão.
- Figura 4.16 Esquema de uma caldeira com fornalha de leito fluidizado circulante.
- Figura 4.17 Perfil do rio Jaguarão nos pontos de interesse.
- Figura 4.18 Curva cota-volume da barragem Jaguarão 1.
- Figura 4.19 Curva cota-volume da barragem Jaguarão 2.
- Figura 4.20 Representação esquemática de borda livre.
- Figura 4.21 Carga sobre a crista para diferentes comprimentos efetivos do vertedouro da barragem Jaguarão 1 (Nm100 e Nm10000 são os níveis de água a montante para 100 e 10.000 anos de recorrência, respectivamente).
- Figura 4.22 Carga sobre a crista para diferentes comprimentos efetivos do vertedouro da barragem Jaguarão 2 (Nm100 e Nm10000 são os níveis de água a montante para 100 e 10.000 anos de recorrência, respectivamente).
- Figura 4.23 Vazão efluente para diferentes comprimentos efetivos do vertedouro - barragem Jaguarão 1 (Qe100 e Qe10000 são as vazões efluentes para 100 e 10.000 anos de recorrência, respectivamente).
- Figura 4.24 Vazão efluente para diferentes comprimentos efetivos do vertedouro - barragem Jaguarão 2 (Qe100 e Qe10000 são as vazões efluentes para 100 e 10.000 anos de recorrência, respectivamente).
- Figura 4.25 Curva-chave do vertedouro da barragem Jaguarão 1.
- Figura 4.26 Curva-chave do vertedouro da barragem Jaguarão 2.
- Figura 4.27 Parâmetros envolvidos nos dimensionamentos das bacias de dissipação.
- Figura 4.28 Representação esquemática e variáveis para o cálculo da estrutura de desvio funcionando como conduto curto.
- Figura 4.29 Curva de eficiência de retenção de sedimentos em reservatórios, segundo Brune.
- Figura 4.30 Curva para determinar profundidade de depósito de sedimentos no pé da barragem

![](_page_10_Picture_0.jpeg)

![](_page_10_Picture_2.jpeg)

- Figura 4.31 Curvas de h´p em função de P para as barragens Jaguarão 1 e Jaguarão 2 interceptando a curva tipo II.
- Figura 4.32 Comparação entre o gráfico cota-área inicial com o revisado da barragem Jaguarão 1.
- Figura 4.33 Comparação entre o gráfico cota-volume inicial com o revisado da barragem Jaguarão 1.
- Figura 4.34 Comparação entre o gráfico cota-área inicial com o revisado da barragem Jaguarão 2.
- Figura 4.35 Comparação entre o gráfico cota-volume inicial com o revisado da barragem Jaguarão 2.
- Figura 4.36 Esquema geral do clarificador.
- Figura 4.37 Resinas de troca iônica.
- Figura 4.38 Montagem típica dos leitos de resina de intercambio iônico.
- Figura 4.39 Representação de torre de tiragem mecânica induzida.
- Figura 4.40 Tanque de produtos químicos e bomba dosadora (Típico).
- Figura 4.41 Vista do fundo da bacia de coleta com difusores de ar (típico).
- Figura 4.42 Tanque Clarificador (Típico).
- Figura 4.43 Centrífuga para a desumidificação do lodo (Típico).
- Figura 4.44 Entrada do efluente sanitário no RAFA.
- Figura 4.45 Preenchimento do vertedouro superior.
- Figura 4.46 Distribuição do efluente e enchimento do RAFA
- Figura 4.47 Degradação da matéria orgânica e produção de gás.
- Figura 4.48 Remoção do material em suspensão por meio de filtros.
- Figura 4.49 Leito de desidratação de lodo.
- 
- Figura 4.50 Esquema geral da ETE. Detalhe do processo de filtragem e limpeza das mangas.
- Figura 4.52 Histograma estimativo da mão de obra.

![](_page_11_Picture_0.jpeg)

![](_page_11_Picture_1.jpeg)

![](_page_11_Picture_2.jpeg)

### VOLUME 2

![](_page_11_Picture_236.jpeg)

![](_page_12_Picture_0.jpeg)

![](_page_12_Picture_2.jpeg)

![](_page_12_Picture_202.jpeg)

![](_page_13_Picture_0.jpeg)

![](_page_13_Picture_2.jpeg)

#### LISTA DE ILUSTRAÇÕES

- Ilustração 5.1 Mapa de localização da ADA, AID e AII Meio Físico e Biótico Ilustração 5.2 Mapa de localização da ADA e AID – Meio Físico e Biótico Ilustração 5.3 Mapa de localização da ADA, AID e AII – Recursos Atmosféricos Ilustração 5.4 Mapa de localização da ADA, AID e AII – Meio Socioeconômico Ilustração 5.5a Mapa de localização da ADA e AID – Meio Socioeconômico Ilustração 5.5b Mapa com Divisa dos Proprietários – Reservatórios J1 Ilustração 5.5c Mapa com Divisa dos Proprietários – Reservatórios J2 Ilustração 5.6 Mapa Geológico Regional Ilustração 5.7a Seção Geológica – Corte A-A' Ilustração 5.7b Seção Geológica – Corte B-B' Ilustração 5.8 Mapa Geológico Local Ilustração 5.9 Mapa de Processos Minerários Ilustração 5.10 Mapa Geomorfológico Ilustração 5.11 Mapa de Potencial Erosivo
- Ilustração 5.12 Mapa de Uso e Ocupação do Solo
- Ilustração 5.13 Mapa Hidrográfico e Relevo Sombreado
- Ilustração 5.14 Mapa Pedológico
- Ilustração 5.15 Mapa Hidrogeológico
- Ilustração 5.16 Pontos de Medição de Ruídos
- Ilustração 5.17 Áreas de Influência de Ruídos

![](_page_14_Picture_0.jpeg)

![](_page_14_Picture_2.jpeg)

#### LISTA DE QUADROS

- Quadro 5.1 Valores Objetivos Atribuídos aos Impactos Ambientais, segundo seus Atributos.
- Quadro 5.2 Valores Objetivos Atribuídos à Magnitude dos Impactos Ambientais
- Quadro 5.3 Valores Objetivos Atribuídos à Probabilidade dos Impactos **Ambientais**
- Quadro 5.4 Classificação da Relevância, segundo o Valor Absoluto do Produto Obtido na Matriz Ambiental.
- Quadro 5.5 Grau de Relevância da Medida de Controle Recomendada Impactos Negativos
- Quadro 5.6 Grau de Relevância da Medida de Potencialização Recomendada Impactos Positivos
- Quadro 5.7 Classificação da Relevância, após a Recomendação de Medidas.
- Quadro 5.8 Coluna estratigráfica da bacia de Candiota.
- Quadro 5.9 Resumo das sondagens SPT e SM.
- Quadro 5.10 Distribuição das classes de uso na área do recorte da imagem.
- Quadro 5.11 Distribuição das classes de uso e ocupação do solo na área diretamente afetada (ADA).
- Quadro 5.12 Classificação do solo em função do pH (Volkweiss,1989).
- Quadro 5.13 Pontos de coleta para análise de parâmetros de qualidade de água sub-superficial na sub-bacia do rio Jaguarão.
- Quadro 5.14 Variação espacial de parâmetros de qualidade da água subsuperficial. Sub-bacia do rio Jaguarão - Amostragem de 02/07/2013.
- Quadro 5.15 Variação espacial de parâmetros de qualidade da água subsuperficial. Sub-bacia do rio Jaguarão - Amostragem de 02/07/2013.
- Quadro 5.16 Variação espacial de parâmetros de qualidade da água subsuperficial. Sub-bacia do rio Jaguarão - Amostragem de 02/07/2013.
- Quadro 5.17 Variação espacial de parâmetros de qualidade da água subsuperficial. Sub-bacia do rio Jaguarão - Amostragem de 02/07/2013.
- Quadro 5.18 Variação espacial de parâmetros de qualidade da água subsuperficial. Sub-bacia do rio Jaguarão - Amostragem de 02/07/2013.
- Quadro 5.19 Variação espacial de parâmetros de qualidade da água subsuperficial. Sub-bacia do rio Jaguarão - Amostragem de 02/07/2013.
- Quadro 5.20 Variação espacial de parâmetros de qualidade da água subsuperficial.Sub-bacia do rio Jaguarão - Amostragem de 02/07/2013. Quadro 5.21 Variação espacial de parâmetros de qualidade da água sub-
- superficial.Sub-bacia do rio Jaguarão Amostragem de 02/07/2013. Quadro 5.22 Variação espacial de parâmetros de qualidade da água sub-
- superficial. Sub-bacia do rio Jaguarão Amostragem de 02/07/2013.
- Quadro 5.23 Variação espacial de parâmetros de qualidade da água subsuperficial.Sub-bacia do rio Jaguarão - Amostragem de 02/07/2013.
- Quadro 5.24 Variação espacial de parâmetros de qualidade de água subsuperficial.Sub-bacia do rio Jaguarão - Amostragem de 02/07/2013.
- Quadro 5.25 Variação espacial de parâmetros de qualidade de água subsuperficial.Sub-bacia do rio Jaguarão - Amostragem de 02/07/2013.
- Quadro 5.26 Relação dos Coeficientes de Permeabilidade (k) tomados no terreno da UTE Pampa Sul.
- Quadro 5.27 Intervalos e resultados dos ensaios de permeabilidade.
- Quadro 5.28 Valores de coeficiente de permeabilidade.

![](_page_15_Picture_0.jpeg)

![](_page_15_Picture_2.jpeg)

- Quadro 5.29 Postos utilizados para a determinação da precipitação média mensal na bacia do arroio Candiota em Dario Lassance.
- Quadro 5.30 Série de precipitação média mensal na bacia do arroio Candiota em Dario Lassance
- Quadro 5.31 Estações meteorológicas utilizadas para determinação da evaporação média mensal na bacia do arroio Candiota em Dario Lassance.
- Quadro 5.32 série de evaporação média mensal na bacia do arroio Candiota em Dario Lassance.
- Quadro 5.33 série de vazões médias mensais na bacia do arroio Candiota em Dario Lassance.
- Quadro 5.34 Parâmetros do modelo IPHMEN (HAR, 2003).
- Quadro 5.35 Série de vazões (m3/s) médias mensais na bacia do arroio Candiota em Dario Lassance.
- Quadro 5.36 Comparação das vazões médias de longo período.
- Quadro 5.37 Características das séries de vazões médias mensais na bacia do arroio Candiota em Dario Lassance.
- Quadro 5.38 Funções hidrológicas regionalizadas para as seções S3 e S8.
- Quadro 5.39 Curvas de permanência estimadas para as seções S3 e S8.
- Quadro 5.40 Vazões de referência para as seções S3 e S8.
- Quadro 5.41 Utilização futura da água da região para diferentes horizontes temporais – Seção S3. Vazões de 257 e 450 L/s (925 e 1620 m3/h).
- Quadro 5.42 Utilização futura da água da região para diferentes horizontes temporais – Seção S8. Vazões de 257 e 450 L/s (925 e 1620 m3/h).
- Quadro 5.43 Garantia de atendimento às demandas para horizontes temporais em relação à Qlp. Seção S3.
- Quadro 5.44 Garantia de atendimento às demandas para horizontes temporais em relação à Qlp. Seção S8.
- Quadro 5.45 Pontos de coleta para análise de parâmetros de qualidade de água na sub-bacia do rio Jaguarão - Área de Influência Direta da UTE Pampa Sul.
- Quadro 5.46 Métodos de análise de parâmetros de qualidade da água.
- Quadro 5.47 Parâmetros componentes do IPMCA e níveis de qualidade.
- Quadro 5.48 Qualidade da água e IPMCA.
- Quadro 5.49 Eutrofização e IET
- Quadro 5.50 Qualidade da água e o IVA
- Quadro 5.51 Vazões Qlp e de referência. AII UTE Pampa Sul.
- Quadro 5.52 Vazões medidas (16 e 17 de abril de 2007).
- Quadro 5.53 Vazões medidas (22 e 23 de maio de 2007).
- Quadro 5.54 Variação temporal das características estéticas das águas superficiais.
- Quadro 5.55 Variação temporal das características orgânicas das águas superficiais.
- Quadro 5.56 Variação temporal da agressividade natural das águas superficiais.
- Quadro 5.57 Variação temporal das características iônicas das águas superficiais.
- Quadro 5.58 Variação temporal de nutrientes nas águas superficiais.
- Quadro 5.59 Variação temporal da contaminação sanitária das águas superficiais.
- Quadro 5.60 Variação temporal l de metais traços nas águas superficiais.
- Quadro 5.61 Variação temporal das características estéticas das águas superficiais.

![](_page_16_Picture_0.jpeg)

![](_page_16_Picture_2.jpeg)

![](_page_16_Picture_165.jpeg)

![](_page_17_Picture_0.jpeg)

![](_page_17_Picture_2.jpeg)

- Quadro 5.101 Variação temporal da contaminação sanitária das águas superficiais.
- Quadro 5.102 Variação temporal de metais traços nas águas superficiais.
- Quadro 5.103 Variação temporal das características estéticas das águas superficiais.
- Quadro 5.104 Variação temporal das características orgânicas das águas superficiais.
- Quadro 5.105 Variação temporal da agressividade natural das águas superficiais.
- Quadro 5.106 Variação temporal das características iônicas das águas superficiais.
- Quadro 5.107 Variação temporal de nutrientes nas águas superficiais.
- Quadro 5.108 Variação temporal da contaminação sanitária das águas superficiais.
- Quadro 5.109 Variação temporal de metais traços nas águas superficiais.
- Quadro 5.110 Índice de Proteção da Vida Aquática IVA
- Quadro 5.111 Variação temporal de parâmetros de qualidade das águas da chuva  $-$  AC1
- Quadro 5.112 Variação temporal de parâmetros de qualidade das águas da chuva  $-$  AC1
- Quadro 5.113 Variação temporal de parâmetros de qualidade da águas da chuva AC1
- Quadro 5.114 Variação temporal de parâmetros de qualidade das águas da chuva  $-$  AC1
- Quadro 5.115 Variação temporal de parâmetros de qualidade das águas da chuva  $-$  AC1
- Quadro 5.116 Variação temporal de parâmetros de qualidade das águas da chuva  $-$  AC1
- Quadro 5.117 Variação temporal de parâmetros de qualidade das águas da chuva  $-$  AC1
- Quadro 5.118 Organização das escalas espaciais do clima.
- Quadro 5.119 Registro de fenômenos El Niño e La Niña (1963-2012).
- Quadro 5.120 Recordes de temperatura durante os 50 anos de estudo.
- Quadro 5.121 Registros das temperaturas médias máximas e mínimas no período de 1963-2012 na estação convencional de Bagé-RS.
- Quadro 5.122 Anos analisados (1963–2012), meses com menor e maior volume de precipitação e média anual (mm).
- Quadro 5.123 Umidade relativa do ar (%) para o período de 1963 2012.
- Quadro 5.124 Padrões Nacionais de Qualidade do Ar (resolução CONAMA nº3, de 28/06/90).
- Quadro 5.125 Coordenadas da localização da Rede de Monitoramento da ELETROBRAS CGTEE - Companhia de Geração de Energia Elétrica.
- Quadro 5.126 Dez maiores valores de concentrações de  $SO_2$  para o ano de 2012.<br>Quadro 5.127 Dez maiores valores de concentrações de NO<sub>2</sub> para o ano de 2012.
- Dez maiores valores de concentrações de  $NO<sub>2</sub>$  para o ano de 2012.
- Quadro 5.128 Dez maiores valores de concentrações de  $SO<sub>2</sub>$  para o ano de 2013.
- Quadro 5.129 Dez maiores valores de concentrações de  $NO<sub>2</sub>$  para o ano de 2013.
- Quadro 5.130 Padrões Nacionais de Qualidade do Ar, niveis de alerta.
- Quadro 5.131 Padrões de Qualidade do Ar.
- Quadro 5.132 Média de 24 horas, concentração de MP.
- Quadro 5.133 Máximo de 1 hora, concentração de  $NO<sub>2</sub>$
- Quadro 5.134 Média 24 horas, concentração de SO<sub>2</sub>.
- Quadro 5.135 Níveis de ruídos em diversas situações.

![](_page_18_Picture_0.jpeg)

![](_page_18_Picture_2.jpeg)

- Quadro 5.136 Nível de critério de avaliação NCA para ambientes externos, em dB(A).
- Quadro 5.137 Dados do levantamento acústico.
- Quadro 5.138 Coordenadas dos pontos monitorados.
- Quadro 5.139 Estimativa de níveis de ruído para os locais mais críticos das usinas.

![](_page_19_Picture_0.jpeg)

![](_page_19_Picture_2.jpeg)

#### LISTA DE FIGURAS

- Figura 5.1 Regiões e bacias hidrográficas do Estado do Rio Grande do Sul.
- Figura 5.2 Mapa do Macrozoneamento Ambiental do Estado do Rio Grande do Sul.
- Figura 5.3 Testemunhos de sondagem da formação Palermo do furo de sondagem PM03B, executada no local previsto para a construção da usina.
- Figura 5.4 Vista panorâmica com horizonte de solos, seguido de siltitos intemperizados da formação Palermo que ocorrem na área da futura usina.
- Figura 5.5 Afloramento da formação Teresina inserida ao Subgrupo Estrada Nova, junto ao rio Jaguarão.
- Figura 5.6 Leito do rio Jaguarão sobre pelitos da Formação Teresina.
- Figura 5.7 Vista da área da futura usina com relevo de coxilhas suaves.
- Figura 5.8 Vista a partir da área da usina para SW onde se observa encosta acentuada originada por falhamento.
- Figura 5.9 Posição da área do empreendimento em relação a Bacia Hidrográfica Mirim - São Gonçalo.
- Figura 5.10 Área a ser alagada pelas futuras barragens no rio Jaguarão. Vê-se a planície aluvionar e as coxilhas que circundam o canal do rio.
- Figura 5.11 Vista da planície aluvionar do rio Jaguarão.
- Figura 5.12 Disposição do site do empreendimento em relação as cavidades naturais mais próximas.
- Figura 5.13 Localização do empreendimento em relação às faixas de risco sísmico.
- Figura 5.14 Ocorrências históricas de terremotos registrados nos últimos 30 anos.
- Figura 5.15 Distribuição relativa das classes de uso e ocupação do solo para o recorte da imagem.
- Figura 5.16 Distribuição relativa das classes de uso e ocupação do solo na ADA.
- Figura 5.17 Perfil geológico médio obtido junto ao PCA da Mina de Candiota
	- Malha IV, setores A, B1, C1 e C3, 1992.
- Figura 5.18 Ensaio de Permeabilidade realizado no PM01B.
- Figura 5.19 Implantação do pré-filtro no poço de monitoramento PM03B.
- Figura 5.20 Aplicação de brita junto ao filtro no PM01B.
- Figura 5.21 Saturação do PM04B.
- Figura 5.22 Preenchimento final com sedimentos no poço de monitoramento PM04B para completar o espaço gerados da acomodação dos sedimentos após saturação com água.
- Figura 5.23 Modelo da conformação final dos poços de monitoramento contendo as devidas proteções sanitárias e tubos de vedação.
- Figura 5.24 Estações Pluviométricas ( $\angle$ ) utilizadas para a determinação da precipitação média mensal na bacia do Arroio Candiota em Dario Lassance.
- Figura 5.25 Estações Meteorológicas ( $\overrightarrow{x}$ ) utilizadas para determinação da evaporação média mensal na bacia do Arroio Candiota em Dario Lassance.

![](_page_20_Picture_0.jpeg)

![](_page_20_Picture_2.jpeg)

![](_page_20_Picture_175.jpeg)

![](_page_21_Picture_0.jpeg)

![](_page_21_Picture_2.jpeg)

![](_page_21_Picture_175.jpeg)

![](_page_22_Picture_0.jpeg)

![](_page_22_Picture_2.jpeg)

- Figura 5.83 Área considerada para o estudo da dispersão dos poluentes sobreposta no google earth. Em cor magenta estão as áreas residenciais localizadas na região
- Figura 5.84 Isolinhas de concentração do poluente material particulado sobreposta no Google Earth, considerando um zoom próximo à fonte de emissão.
- Figura 5.85 Isolinhas de concentração de  $SO<sub>2</sub>$ , sobreposta no google earth, considerando um zoom próximo dos pontos de grade com maior concentração.
- Figura 5.86 Isolinhas de concentração de  $NO<sub>2</sub>$ , sobreposta na imagem do Google Earth, considerando um zoom próximo dos pontos de grade com maior concentração.

![](_page_23_Picture_0.jpeg)

![](_page_23_Picture_2.jpeg)

### **VOLUME 3**

![](_page_23_Picture_13.jpeg)

![](_page_24_Picture_0.jpeg)

![](_page_24_Picture_2.jpeg)

![](_page_24_Picture_68.jpeg)

![](_page_25_Picture_0.jpeg)

![](_page_25_Picture_2.jpeg)

#### LISTA DE ILUSTRAÇÕES

Ilustração 5.18 Mapa de Cobertura Vegetal - AID Ilustração 5.19 Mapa de Cobertura Vegetal - ADA Ilustração 5.20 Mapa de Pontos de Amostragem – Organismos Terrestres – AID Ilustração 5.21 Mapa de Pontos de Amostragem – Organismos Aquáticos – ADA Ilustração 5.22 Mapa de Pontos de Amostragem – Organismos Aquáticos – AID Ilustração 5.23 Mapa de Pontos de Amostragem – Organismos Terrestres – ADA Ilustração 5.24 Mapa das Áreas Prioritárias para Conservação e Áreas de Preservação Permanente, abarcando a ADA e a AID

Ilustração 5.25 – Distribuição populacional

![](_page_26_Picture_0.jpeg)

![](_page_26_Picture_2.jpeg)

#### LISTA DE QUADROS

- Quadro 5.140 Hábitats amostrados nas estações de coleta AS1 a AS8.
- Quadro 5.141 Escala progressiva de abundância relativa (*apud* PEIXINHO & PESO-AGUIAR, 1989).
- Quadro 5.142 Escala progressiva de constância segundo DAJOZ (1983).
- Quadro 5.143 Classificação dos taxa registrados nas oito estações de coleta na área de influência da UTE Pampa Sul.
- Quadro 5.144 Classes de constância conforme escala de Dajoz (Estação de Coleta 1).
- Quadro 5.145 Classes de constância conforme escala de Dajoz (Estação de Coleta 2).
- Quadro 5.146 Classes de constância conforme escala de Dajoz (Estação de Coleta 3).
- Quadro 5.147 Classes de constância conforme escala de Dajoz (Estação de Coleta 4).
- Quadro 5.148 Classes de constância conforme escala de Dajoz (Estação de Coleta 5).
- Quadro 5.149 Classes de constância conforme escala de Dajoz (Estação de Coleta 6).
- Quadro 5.150 Classes de constância conforme escala de Dajoz (Estação de Coleta 7).
- Quadro 5.151 Classes de constância conforme escala de Dajoz (Estação de Coleta 8).
- Quadro 5.152 Abundância relativa de macroinvertebrados bentônicos: amostragem quantitativa (amostrador de Surber) na estação de coleta AS1.
- Quadro 5.153 Abundância relativa de macroinvertebrados bentônicos: amostragem quantitativa (amostrador de Surber) na estação de coleta AS2.
- Quadro 5.154 Abundância relativa de macroinvertebrados bentônicos: amostragem quantitativa (amostrador de Surber) na estação de coleta AS3.
- Quadro 5.155 Abundância relativa de macroinvertebrados bentônicos: amostragem quantitativa (amostrador de Surber) na estação de coleta AS4.
- Quadro 5.156 Abundância relativa de macroinvertebrados bentônicos: amostragem quantitativa (amostrador de Surber) na estação de coleta AS5.
- Quadro 5.157 Abundância relativa de macroinvertebrados bentônicos: amostragem quantitativa (amostrador de Surber) na estação de coleta AS6.
- Quadro 5.158 Abundância relativa de macroinvertebrados bentônicos: amostragem quantitativa (amostrador de Surber) na estação de coleta AS7.
- Quadro 5.159 Abundância relativa de macroinvertebrados bentônicos: amostragem quantitativa (amostrador de Surber) na estação de coleta AS8.
- Quadro 5.160 Descritores estatísticos da análise de ordenação (PCA, covariância entre variáveis) com base na abundância relativa de taxa de macroinvertebrados bentônicos (coleta quantitativa).
- Quadro 5.161 Presença e ausência de taxa em amostras qualitativas realizadas com rede.
- Quadro 5.162 Caracterização, localização dos pontos amostrais de ictiofauna e metodologia aplicada.
- Quadro 5.163 Esforço amostral utilizado para cada arte de pesca.
- Quadro 5.164 Listagem de espécies de peixes registradas na primeira campanha amostral na área da UTE Pampa Sul, Candiota, Rio Grande do Sul.

![](_page_27_Picture_0.jpeg)

![](_page_27_Picture_2.jpeg)

- Quadro 5.165 Listagem com o número total de exemplares analisados por espécie, abundância relativa da espécie na taxocenose nesta primeira campanha, número de pontos em que a espécies ocorreu e proporção deste número de pontos com relação ao total amostrado.
- Quadro 5.166 Valores obtidos para os índices de Diversidade de Shannon, Riqueza de Margalef e Dominância de Simpson nos pontos amostrais onde foi utilizada a rede de arrasto como método de captura.
- Quadro 5.167 Lista de espécies da ictiofauna com ocorrência potencial para a área de interesse\*.
- Quadro 5.168 Imagens obtidas na realização da campanha amostral de ictiofauna em fevereiro de 2014. Candiota, Rio Grande do Sul.
- Quadro 5.169 Densidade da comunidade fitoplanctônica (Ind.L<sup>-1</sup>), nos pontos: AS1, AS2, AS3, AS4, AS5, AS6, AS7, AS8 na área de influência da UTE Pampa Sul.
- Quadro 5.170 Densidade da comunidade zooplanctônica (ind.m<sup>-3</sup>), nos pontos: AS1, AS2, AS3, AS4, AS5, AS6, AS7, AS8 na área de influência da ute pampa sul.
- Quadro 5.171 Espécies registradas para a AII e AID, segundo speciesLink. Convenção das siglas quanto à ocorrência: HN- Hulha Negra; CA-Candiota.
- Quadro 5.172 Lista florística das espécies ocorrentes na área de influência direta. Convenção das siglas para o hábito: AB- arvoreta; AR- árvore; ATarvoreta; BA- planta de hábito bambusóideo; EA – erva aquática ou paludícola; EE- erva epífita; ER- erva rupícola; ET- erva terrícola; HP- hemiparasita; TL- trepadeira lenhosa; TH- trepadeira herbácea. Convenção das siglas para os ambientes: FL- ambientes florestais; CA- ambientes campestres; AU- áreas úmidas (incluindo banhados e corpos d'água); VA- vegetação antrópica (incluindo cultivos e plantas no entorno de habitações; VS- vegetação secundária (incluindo vassourais) e VR- vegetação rupestre.
- Quadro 5.173 Lista florística das espécies ocorrentes na ADA. Convenção das siglas para o hábito: AB- arvoreta; AR- árvore; AT- arvoreta; BAplanta de hábito bambusóideo; EA – erva aquática ou paludícola; EE- erva epífita; ER- erva rupícola; ET- erva terrícola; HPhemiparasita; TL- trepadeira lenhosa; TH- trepadeira herbácea. Convenção das siglas para os ambientes: FL- ambientes florestais; CA- ambientes campestres; AU- áreas úmidas (incluindo banhados e corpos d'água); VA- vegetação antrópica (incluindo cultivos e plantas no entorno de habitações; VS- vegetação secundária (incluindo vassourais) e VR- vegetação rupestre. \* Espécie exótica.
- Quadro 5.174 Parâmetros estimados no levantamento fitossociológico do campo gramíneo-lenhoso, Candiota (RS), em ordem decrescente de valor de importância (V.I.). Uai - número de ocorrências da espécie i, num total de 100 parcelas; C.A. - cobertura absoluta; F.A. - freqüência absoluta; C.R. - cobertura relativa; F.R. - freqüência relativa; V.I valor de importância.
- Quadro 5.175 Listagens dos indivíduos arbóreos registrados na área destina à Usina.

![](_page_28_Picture_0.jpeg)

![](_page_28_Picture_2.jpeg)

- Quadro 5.176 Parâmetros fitossociológicos estimados para as espécies arbóreas e arborescentes amostradas na mata de galeria do rio Jaguarão, Candiota (RS), em ordem decrescente de valor de importância (VI). NI – número de indivíduos; DA – densidade absoluta; DR – densidade relativa; FA – freqüência absoluta; FR – freqüência relativa; AB – área basal; DoA – dominância absoluta; DoR – dominância relativa; VC – valor de cobertura; VI – valor de importância.
- Quadro 5.177 Parâmetros fitossociológicos estimados para a fitossociologia 2 da mata do rio Jaguarão.
- Quadro 5.178 Espécies da flora vascular de interesse especial para a conservação diagnosticadas no presente estudo, Candiota (RS). Para cada espécie estão indicados o nome popular, o hábito, a ocorrência: AII– Área de influência indireta; AII- Área de influência indireta e ADA– Área diretamente afetada, e o Status de ameaça: VU – vulnerável, EN – em perigo , R – rara, CR – criticamente em perigo, ED – endêmica e IC – Imune ao corte. Categorias de ameaça estabelecidas, conforme o Decreto Estadual nº. 42.099/03, Código Florestal Estadual (Lei 9519/1992) e mapa georreferenciado das angiospermas endêmicas e/ou criticamente ameaçadas no Rio Grande do Sul (FZB, 2006).
- Quadro 5.179 Locais de observação para a descrição dos elementos da paisagem natural inseridos no traçado da adutora.
- Quadro 5.180 Identificação dos usos e das formações vegetais afetadas no sistema terrestre.
- Quadro 5.181 Localização das estações amostrais de levantamento de entomofauna de interesse em saúde na área de influência da UTE Pampa no rio Jaguarão, verão 2014.
- Quadro 5.182 Metodologia de captura e esforço amostral utilizados durante o levantamento de entomofauna de interesse médico da UTE Pampa, rio Jaguarão, verão 2014.
- Quadro 5.183 Localização das estações amostrais de triatomíneos, analisadas na área de influência da UTE Pampa, rio Jaguarão, verão de 2014.
- Quadro 5.184 Entomofauna de interesse médico coletadas na área de influência da UTE Pampa, rio Jaguarão, verão 2014.
- Quadro 5.185 Pontos de amostragem dos grupos de fauna (exceto ictiofauna) na área de influência da UTE Pampa Sul. (UTM 22J). Transectos são expressos com seus pontos iniciais (i), finais (f) e, quando presentes, pontos medianos (m).
- Quadro 5.186 Pontos de amostragem com rede de varredura para coleta da entomofauna na área de influência da UTE Pampa Sul. (UTM 22J). Sub-transectos são expressos com seus pontos iniciais (i), finais (f).
- Quadro 5.187 Pontos e tempo de amostragem com armadilhas luminosas para coleta da entomofauna na área de influência da UTE Pampa Sul, totalizando 36 horas de armadilhamento luminoso (UTM 22J).
- Quadro 5.188 Total de Ordens (Hexapoda;Insecta) e número de indivíduos amostrados durante a campanha de fevereiro/2014 na área de influência direta da UTE Pampa Sul – Candiota-RS.

![](_page_29_Picture_0.jpeg)

![](_page_29_Picture_2.jpeg)

- Quadro 5.189 Número de indivíduos coletados pertencentes a 11 Ordens de Insecta nos transectos AS6, T7 e T8 do fisioma de Campo, na área de influência da UTE Pampa Sul.
- Quadro 5.190 Índices de diversidade calculados, considerando-se o método de coleta com rede de varredura, para a fauna de insetos a partir dos resultados obtidos na campanha de amostragem de fevereiro/2014.
- Quadro 5.191 Número de indivíduos coletados pertencentes a oito Ordens de Insecta nos transectos T1, T6 e T12 (mata ciliar), na área de influência da UTE Pampa Sul.
- Quadro 5.192 Índices de diversidade calculados, considerando-se o método de coleta com guarda-chuva entomológico, para a fauna de insetos a partir dos resultados obtidos na campanha de amostragem de fevereiro/2014.
- Quadro 5.193 Número de indivíduos coletados por armadilhas luminosas, pertencentes a três Ordens de Insecta nos transectos T1, T6 e T12, do fisioma de Mata Ciliar e AS6, T7 e T8 do fisioma de Campo, na área de influência da UTE Pampa Sul.
- Quadro 5.194 Índices de diversidade calculados, considerando-se amostragem com armadilhas luminosas, para a fauna de insetos a partir dos resultados obtidos na campanha de amostragem de fevereiro/2014.
- Quadro 5.195 Índices de diversidade calculados, considerando-se todas as metodologias, para a fauna de insetos a partir dos resultados obtidos na campanha de amostragem de fevereiro/2014.
- Quadro 5.196 Número de indivíduos coletados pertencentes a seis espécies de abelhas (Hymenoptera; Apoidea) nos transectos T1, T6, T12, AS6, T7 e T8 do fisioma de Campo e Mata Ciliar na área de influência da UTE Pampa Sul.
- Quadro 5.197 Índices de diversidade calculados para a fauna de abelhas (Hymenoptera; Apidae) a partir dos resultados obtidos na campanha de amostragem de fevereiro/2014.
- Quadro 5.198 Pontos de amostragem de anfíbios e répteis na área de influência da UTE Pampa Sul.
- Quadro 5.199 Lista de anfíbios registrados durante amostragem de herpetofauna na área de influência direta da UTE Pampa Sul. São dados família, espécie, método de registro e área de amostragem dos registros. CTA=censos por transecções auditivas; MEV=método por encontros visuais; RVO=registros vocais ocasionais. MEV\* refere-se a registros vocais obtidos durante amostragens diurnas.
- Quadro 5.200 Valores obtidos para os índices de Diversidade de Shannon, Riqueza de Margalef e Dominância de Simpson nos pontos amostrais onde se obteve registro de anfíbios anuros.
- Quadro 5.201 Lista de espécies com potencial ocorrência na área de influência da ute pampa.
- Quadro 5.202 Lista de espécies registradas na área de influência direta da UTE Pampa Sul.
- Quadro 5.203 Lista de fauna de répteis com potencial ocorrência para a região onde está inserido o projeto da UTE Pampa Sul.
- Quadro 5.204 Coordenadas geográficas 22J (UTM) dos pontos fixos de observação com raio de 50 metros.

![](_page_30_Picture_0.jpeg)

![](_page_30_Picture_2.jpeg)

- Quadro 5.205 Coordenadas geográficas 22J (UTM) do ponto inicial e final de cada transecto realizado em campos secos, no caso do transecto T7 o ponto intermediário.
- Quadro 5.206 Coordenadas geográficas 22J (UTM) do ponto inicial e final de cada transecto realizado em campo úmidos.
- Quadro 5.207 Índices Pontuais de Abundância (IPA) específicos agrupados nas três classes de abundância.
- Quadro 5.208 Índices Quilométricos de Abundância (IQA) específicos dos transectos realizados em áreas úmidas agrupados em três classes de abundância.
- Quadro 5.209 Índices Quilométricos de Abundância (IQA) específicos dos transectos realizados em áreas campestres agrupados em três classes de abundância.
- Quadro 5.210 Espécies registradas na campanha realizada de 4 a 9 de fevereiro na áreas de inlfuência da UTE Pampa Sul. Legendas Hábitat: a) arrozal; aç) açude; b) banhado; cs) campos secos; ca) campos alagados; ea) espaço aéreo; f) ambiente florestal; r) beira de rio, córregos, riachos. Status migratório: R) residente; R\*) residente com populações migratórias; M) migrante residente de verão; S) migrante vindo do conesul da América do Sul; N) migrante oriundo do hemisfério norte; V) vagante; D) desconhecido; #) assume-se residência ou migração. Grau de ameaça: LC) pouco preocupante; NT) quase ameaçada; VU) vulnerável; EN) em perigo; CR) criticamente ameaçada Guilda: Ca) carnívoro; Fr) frugívoro; Gr) granívoro; In) insetívoro; Nc) necrófago; Ne) nectarívoro; On) onívoro; Pi) piscívoro.
- Quadro 5.211 Localização dos transectos realizados para amostragem de mamíferos de médio e grande porte (T1 a T11) e transectos utilizados para amostragem de mamíferos de pequeno porte (\*).
- Quadro 5.212 Localização dos pontos onde foram instaladas armadilhas fotográficas para amostragem de mamíferos de médio e grande porte.
- Quadro 5.213 Lista potencial de mamíferos terrestres para a região de Candiota RS.
- Quadro 5.214 Mamíferos terrestres registrados durante a campanha de verão/2014, UTE Pampa Sul, Candiota - RS.
- Quadro 5.215 Coordenadas dos pontos de amostragem dos quirópteros (UTM 22J) e esforço amostral dispensado.
- Quadro 5.216 Áreas amostradas e classificação de hábitat.
- Quadro 5.217 Espécies previstas para região, segundo PACHECO *et al*.(2007).
- Quadro 5.218 Áreas prioritárias para a conservação da biodiversidade nas proximidades da AID da UTE Pampa Sul.

![](_page_31_Picture_0.jpeg)

![](_page_31_Picture_2.jpeg)

#### LISTA DE FIGURAS

- Figura 5.87 Estações de coleta na (AS1 a AS8) na área de influência da UTE Pampa Sul.
- Figura 5.88 Abundância total de macroinvertebrados bentônicos: amostragem quantitativa (amostrador de Surber).
- Figura 5.89 Abundância relativa de macroinvertebrados bentônicos: amostragem quantitativa (amostrador de Surber) na estação de coleta AS1.
- Figura 5.90 Abundância relativa de macroinvertebrados bentônicos: amostragem quantitativa (amostrador de Surber) na estação de coleta AS2.
- Figura 5.91 Abundância relativa de macroinvertebrados bentônicos: amostragem quantitativa (amostrador de Surber) na estação de coleta AS3.
- Figura 5.92 Abundância relativa de macroinvertebrados bentônicos: amostragem quantitativa (amostrador de Surber) na estação de coleta AS4.
- Figura 5.93 Abundância relativa de macroinvertebrados bentônicos: amostragem quantitativa (amostrador de Surber) na estação de coleta AS5.
- Figura 5.94 Abundância relativa de macroinvertebrados bentônicos: amostragem quantitativa (amostrador de Surber) na estação de coleta AS6.
- Figura 5.95 Abundância relativa de macroinvertebrados bentônicos: amostragem quantitativa (amostrador de Surber) na estação de coleta AS7.
- Figura 5.96 Abundância relativa de macroinvertebrados bentônicos: amostragem quantitativa (amostrador de Surber) na estação de coleta AS8.
- Figura 5.97 Densidade total de macroinvertebrados bentônicos: amostragem quantitativa.
- Figura 5.98 Índices de riqueza de *Margalef* nas estações de amostragem na área de influência da UTE Pampa Sul.
- Figura 5.99 Índices de diversidade de Simpson, diversidade de Shannon-Weiner, diversidade máxima de Shannon-Weiner e de Equitabilidade, nas estações de amostragem na área de influência da UTE Pampa Sul.
- Figura 5.100 Dendrograma (índice de Bray-Curtis, método de ligação pelo centróide) com base na abundância relativa de taxa de macroinvertebrados bentônicos (coleta quantitativa**).**
- Figura 5.101 Ordenação (PCA, covariância entre variáveis) com base na abundância relativa de taxa de macroinvertebrados bentônicos (coleta quantitativa).
- Figura 5.102 Dendograma (Similaridade de *Jaccard*, método de ligação pelo centroide) com base na abundância relativa de taxa de macroinvertebrados bentônicos (coleta qualitativa).
- Figura 5.103 Distribuição dos pontos amostrais de ictiofauna na área de estudo para licenciamento da UTE Pampa Sul no Município de Candiota, Rio Grande do Sul.
- Figura 5.104 Número de famílias e de espécies registrados para cada ordem íctica na área de estudo.
- Figura 5.105 Distribuição do número de exemplares analisado em cada ordem íctica.
- Figura 5.106 Distribuição do número de espécies identificadas em cada ordem íctica
- Figura 5.107 Número de espécies identificadas para cada família íctica na área de estudo.

![](_page_32_Picture_0.jpeg)

![](_page_32_Picture_2.jpeg)

- Figura 5.108 Distribuição do número de exemplares registrados em cada família íctica.
- Figura 5.109 Distribuição do número de espécies registradas em cada família íctica.
- Figura 5.110 *Cluster* de similaridade ictiofaunística (Índice de Jaccard) entre os pontos amostrados na campanha de fevereiro de 2014 na área de estudo.
- Figura 5.111 Curvas de riqueza observada (S obs.) e riqueza estimada (S est.) de ictiofauna, obtidas para a campanha amostral de fevereiro de 2014.
- Figura 5.112 Densidade da comunidade fitoplanctônica (ind. $L^{-1}$ ), nos pontos: AS1, AS2, AS3, AS4, AS5, AS6, AS7, AS8 na área de influência da UTE PAMPA SUL.
- Figura 5.113 Índice de diversidade de Shannow (Nat/ind), e equidade da comunidade fitoplanctônica nos pontos: AS1, AS2, AS3, AS4, AS5, AS6, AS7, AS8 na área de influência da UTE PAMPA SUL.
- Figura 5.114 Densidade da comunidade zooplanctônica (ind.m<sup>3</sup>), nos pontos: AS1, AS2, AS3, AS4, AS5, AS6, AS7, AS8 na área de influência da UTE PAMPA SUL.
- Figura 5.115 Índice de diversidade de Shannow (Nat/ind), e equidade da comunidade zooplanctônica nos pontos: AS1, AS2, AS3, AS4, AS5, AS6, AS7, AS8 na área de influência da UTE PAMPA SUL.
- Figura 5.116 Percentual de espécies das principais famílias com coletas na AII e AID.
- Figura 5.117 Distribuição absoluta e percentual das principais famílias registradas para a AID.
- Figura 5.118 Distribuição do nº absoluto e percentual das espécies nas famílias mais representativas na ADA.
- Figura 5.119 Vista geral do campo existente no entorno das casas na área projetada para a sede administrativa.
- Figura 5.120 Vista do campo e agrupamentos arbóreos na área da projetada sede administrativa.
- Figura 5.121 Vista geral do campo predominante da área prevista para a instalação da usina. No entorno do mesmo ocorrem lavouras de soja. Note-se o pequeno açude existente, com alguns indivíduos arbóreos ao redor.
- Figura 5.122 Pequeno banhado dominado por *Eryngium pandanifolium* (faixa central). No primeiro plano há o campo roçado, logo em seguida o campo sujo (não roçado) dominado por chirca (*Acanthostyles buniifolium*) e então a faixa de banhado. Após o banhado e junto à cerca, há uma estreita faixa de vegetação arbustiva secundária e logo após, extensa lavoura de soja.
- Figura 5.123 Campo existente na parte mais baixa da área destinada à usina, tendo em primeiro plano um chircal e na faixa central indivíduos arbóreos associados com uma linha de drenagem.
- Figura 5.124 Curva do número cumulativo de espécies por área nas formações campestres amostradas no levantamento fitossociológico, Candiota/RS.
- Figura 5.125 Famílias de maior riqueza específica registradas no levantamento fitossociológico da cobertura campestre, Candiota/RS.

![](_page_33_Picture_0.jpeg)

![](_page_33_Picture_2.jpeg)

Figura 5.126 Somatório do Valor de Importância (VI) por família para o

- levantamento fitossociológico da cobertura campestre, Candiota/RS. Figura 5.127 Vista de porção de campo representativa da área a ser inundada.
- Figura 5.128 Aspecto do interior da mata do rio Jaguarão, junto à ponte.
- Figura 5.129 Curva do número cumulativo de espécies por área para o componente arbóreo-arborescente amostrado na mata de galeria do rio Jaguarão, Candiota/RS.
- Figura 5.130 Espécies de maior valor de importância (VI) e maior valor de cobertura (VC) registradas no levantamento fitossociológico, na mata de galeria do rio Jaguarão, Candiota/RS.
- Figura 5.131 Distribuição das classes de altura (amplitude) das populações do componente lenhoso (dap ≥ 10cm) amostradas na mata de galeria do rio Jaguarão, Candiota/RS.
- Figura 5.132 Contribuição da riqueza específica para a síndrome de dispersão e a categoria sucessional.Legenda: Síndrome de dispersão: Zoo (zoocoria), Anemo (anemocoria), Auto (autocoria) e Hidro (Hidrocoria); categoria sucessional: Pio (pioneira), Sin (secundária inicial) e Sta (secundária tardia). Mata de galeria do rio Jaguarão, Candiota/RS.
- Figura 5.133 Porcentagem da contribuição de espécies provenientes dos principais corredores de imigração da flora do Estado. Legenda: EAD (Espécies de ampla distribuição), BPU (Corredor da Bacia dos rios Paraná e Uruguai), ATL (Corredor Atlântico). Mata de galeria do rio Jaguarão, Candiota/RS.
- 
- Figura 5.134 Curva de suficiência amostral.<br>Figura 5.135 Distribuição das classes de diâ Distribuição das classes de diâmetro nos indivíduos amostrados na fitossociologia 2 da mata do rio Jaguarão.
- Figura 5.136 Distribuição da altura estimada para os indivíduos amostrados na fitossociologia 2 da mata do rio Jaguarão.
- Figura 5.137 Imagem onde estão locados a adutora, iniciando no barramento J2 e com final no site da usina; e o emissário de efluentes tratados, iniciando no site da Usina e desaguando no barramento J1.
- Figura 5.138 Imagem onde está representado (na cor magenta) o traçado do emissário.
- Figura 5.139 Leito da estrada paralela ao traçado do emissário, de leste para oeste.
- Figura 5.140 Cobertura vegetal herbácea, predominante na área do traçado do emissário
- Figura 5.141 Imagem onde estão locados os pontos considerados mais significativos para a descrição do cenário ambiental de inserção do traçado da adutora.
- Figura 5.142 Composição de imagem e fotografia ilustrando o contexto ambiental e a vegetação característica do ponto de amostragem nº 1.
- Figura 5.143 Composição de imagem e fotografia ilustrando o contexto ambiental e a vegetação característica do ponto de amostragem nº 2.
- Figura 5.144 Composição de imagem e fotografia ilustrando o contexto ambiental e a vegetação característica do ponto de amostragem nº 3.
- Figura 5.145 Composição de imagem e fotografia ilustrando o contexto ambiental e a vegetação característica do ponto de amostragem nº 4.

![](_page_34_Picture_0.jpeg)

![](_page_34_Picture_2.jpeg)

- Figura 5.146 Composição de imagem e fotografia ilustrando o contexto ambiental e a vegetação característica do ponto de amostragem nº 5.
- Figura 5.147 Composição de imagem e fotografia ilustrando o contexto ambiental e a vegetação característica do ponto de amostragem nº 6.
- Figura 5.148 Composição de imagem e fotografia ilustrando o contexto ambiental e a vegetação característica do ponto de amostragem nº 7.
- Figura 5.149 Composição de imagem e fotografia ilustrando o contexto ambiental e a vegetação característica do ponto de amostragem n $^{0}$  8.
- Figura 5.150 Composição de imagem e fotografia ilustrando o contexto ambiental e a vegetação característica do ponto de amostragem nº 9.
- Figura 5.151 Composição de imagem e fotografia ilustrando o contexto ambiental e a vegetação característica do ponto de amostragem nº 10.
- Figura 5.152 Composição de imagem e fotografia ilustrando o contexto ambiental e a vegetação característica do ponto de amostragem nº 11.
- Figura 5.153 Composição de imagem e fotografia ilustrando o contexto ambiental e a vegetação característica do ponto de amostragem nº 12.
- Figura 5.154 Composição de imagem e fotografia ilustrando o contexto ambiental e a vegetação característica do ponto de amostragem nº 13.
- Figura 5.155 Composição de imagem e fotografia ilustrando o contexto ambiental e a vegetação característica do ponto de amostragem nº 14.
- Figura 5.156 Mapa das estações amostrais de levantamento de entomofauna de interesse em saúde na área de influência da UTE Pampa no rio Jaguarão, verão 2014.
- Figura 5.157 Barraca de Shannon, utilizada na captura diurna de insetos hematófagos, na área de influência da UTE Pampa, rio Jaguarão, verão 2014.
- Figura 5.158 Armadilha CDC, utilizada na captura noturna de insetos hematófagos, na área de influência da UTE Pampa, rio Jaguarão, verão 2014.
- Figura 5.159 EAT 1, propriedade investigada quanto à presença de triatomíneos de interesse em saúde, na área de influência da UTE Pampa, rio Jaguarão, verão 2014.
- Figura 5.160 EAT 2, propriedade investigada quanto à presença de triatomíneos de interesse em saúde, na área de influência da UTE Pampa, rio Jaguarão, verão 2014.
- Figura 5.161 EAT 3, galinheiro instigado quanto à presença de triatomíneos de interesse em saúde, na área de influência da UTE Pampa, rio Jaguarão, verão 2014.
- Figura 5.162 EAT 4, pilha de telhas investigada quanto à presença de triatomíneos de interesse em saúde, na área de influência da UTE Pampa, rio Jaguarão, verão 2014.rio Jaguarão, verão 2014.
- Figura 5.163 Fêmea adulta de *Mansonia titillans.* Fonte: WRBU
- Figura 5.164 Coleta de insetos com utilização de guarda-chuva entomológico.
- Figura 5.165 Coleta de insetos com rede de varredura.
- Figura 5.166 Armadilha luminosa em funcionamento.
- Figura 5.167 Placa atrativa para abelhas em funcionamento.
- Figura 5.168 Curva de suficiência amostral das ordens de insetos coletados por rede de varredura na área de influência da UTE Pampa Sul. No eixo "x" do gráfico constam os transectos avaliados e no eixo "y" o número de táxons. Os dados referem-se à campanha de verão de

![](_page_35_Picture_0.jpeg)

![](_page_35_Picture_2.jpeg)

fevereiro/2014. São dados resultados de riqueza observada (R. Obs.) e riqueza estimada (R. Est.).

- Figura 5.169 Curva de suficiência amostral das ordens de insetos coletados por guarda-chuva entomológico na área de influência da UTE Pampa Sul. No eixo "x" do gráfico constam os transectos avaliados e no eixo "y" o número de táxons. Os dados referem-se à campanha de verão de fevereiro/2014. São dados resultados de riqueza observada (R. Obs.) e riqueza estimada (R. Est.).
- Figura 5.170 Curva de suficiência amostral das ordens de insetos coletados por armadilhas luminosas na área de influência da UTE Pampa Sul. No eixo "x" do gráfico constam os transectos avaliados e no eixo "y" o número de táxons. Os dados referem-se à campanha de verão de fevereiro/2014. São dados resultados de riqueza observada (R. Obs.) e riqueza estimada (R. Est.).
- Figura 5.171 Curva de suficiência amostral das ordens de insetos coletados/observados, incluindo amostragem de abelhas (Hymenoptera; Apidae) por todos os métodos empregados na área de influência da UTE Pampa Sul. No eixo "x" do gráfico constam os transectos avaliados e no eixo "y" o número de táxons. Os dados referem-se à campanha de verão de fevereiro/2014. São dados resultados de riqueza observada (R. Obs.) e riqueza estimada (R. Est.).
- Figura 5.172 Espécies de abelhas fotografadas em campo. A: *Megachile* sp.; B: *Caenohalictus* sp.; C: *Apis mellifera* e D: *Bombus pauloensis*.
- Figura 5.173 Curva de suficiência amostral das ordens de abelhas (Hymenoptera; Apoidea) pela metodologia de observação direta / coleta área de influência da UTE Pampa Sul. No eixo "x" do gráfico constam os transectos avaliados e no eixo "y" o número de táxons. Os dados referem-se à campanha de verão de fevereiro/2014. São dados resultados de riqueza observada (R. Obs.) e riqueza estimada (R. Est.).
- Figura 5.174 Diagrama representativo (cluster) das similaridades entre os fisiomas de Mata ciliar e Campo, com base na amostragem de insetos na área de influência da UTE Pampa Sul em Candiota-RS.
- Figura 5.175 Número de espécies distribuídas nas famílias de anuros registrados na área de influência da UTE Pampa Sul.
- Figura 5.176 Registros das espécies obtidas e respectivos modos (total, visual e vocal). Espécies com (\*) ilustram aquelas que além das abundâncias apresentadas na categoria vocal, apresentaram vocalizações do tipo "coro".
- Figura 5.177 Perereca-do-banhado (*Hypsiboas pulchellus*) registrada na área de influência direta da UTE Pampa Sul.
- Figura 5.178 Rã-boiadora (*Pseudis minuta*), espécie registrada em três transectos realizados na área de influência direta da UTE Pampa Sul.
- Figura 5.179 Rã-crioula (*Leptodactylus latrans*), espécie registrada apenas através de registros visuais. UTE Pampa Sul.
- Figura 5.180 *Leptodactylus latinasus*, espécie registrada apenas através de registros visuais. UTE Pampa Sul.
- Figura 5.181 Número de transectos/pontos em que cada espécie de anuro foi registrada na área de influência da UTE Pampa Sul.

![](_page_36_Picture_0.jpeg)

![](_page_36_Picture_2.jpeg)

- Figura 5.182 Número espécies de anuros registrados em cada transectos/pontos na área de influência da UTE Pampa Sul.
- Figura 5.183 Análise de similaridade de Jaccard realizada entre os pontos de amostragem que apresentaram registros de anuros. UTE Pampa Sul.
- Figura 5.184 Curva de acúmulo de espécies configurada a partir da realização dos 23 transectos na área de influência da UTE Pampa Sul. Fevereiro de 2014.
- Figura 5.185 Número de espécies distribuídas nas famílias amostradas na área de influência da UTE Pampa Sul.
- Figura 5.186 Cágado-de-pescoço-comprido (*Hydromedusa tectifera*) registrado em deslocamento em acesso próximo à ponte do rio Jaguarão.
- Figura 5.187 Jararaquinha-d'água-comum (*Lygophis anomalus*) registrada na área de influência direta da UTE Pampa Sul.
- Figura 5.188 Jararaca-pintada (*Bothrops pubescens*) observada utilizando o acesso local, próximo ao rio Jaguarão.
- Figura 5.189 Riqueza observada (verde) e riqueza estimada (vermelho) da avifauna amostrada através dos pontos de observação em áreas florestais.
- Figura 5.190 Riqueza observada (azul) e riqueza estimada (preto) das espécies da avifauna amostrada através dos transectos realizados em áreas abertas.
- Figura 5.191 Similaridade de Jaccard vista em um gráfico que agrupa as fisionomias mais semelhantes.
- Figura 5.192 Coleirinho-do-brejo (*Sporophila collaris*) macho visto na área da construção da termoelétrica.
- Figura 5.193 Indivíduo de arredio-do-gravatá (*Limnoctites rectirostris*) avistado com auxílio da técnica de *play-back*.
- Figura 5.194 Tesourinha (*Tyrannus savana*) adulto (pousado no poste) junto a um jovem de primeiro ano (pousado no fio).
- Figura 5.195 Aves agrupadas de acordo com suas guildas tróficas. Nota-se uma dominância de espécies onívoras.
- Figura 5.196 Vista dos ambientes onde foram conduzidos transectos para amostragem de mamíferos. T1, mata ciliar do rio Jaguarão (esquerda); T10, campo na área de influência direta (direita).
- Figura 5.197 Métodos utilizados para amostragem de mamíferos. Armadilha fotográfica disposta na mata ciliar do rio Jaguarão (esquerda); Armadilha de captura de pequenos mamíferos do tipo *Sherman*  (direita).
- Figura 5.198 Frequência de ocorrência (FO) de mamíferos de médio e grande porte registrados nos transectos.
- Figura 5.199 Agrupamento das unidades amostrais segundo a similaridade (índice de Jaccard) na composição de mamíferos de médio e grande porte.
- Figura 5.200 Curva cumulativa de espécies registradas durante a campanha de verão/2014 da UTE Pampa Sul, Candiota –RS.
- Figura 5.201 Rastro de *Hydrochoerus hydrochaeris* registrado na mata ciliar do rio Jaguarão (T2).
- Figura 5.202 Rastro de *Procyon cancrivorus* registrado na mata ciliar do rio Jaguarão (T6).

![](_page_37_Picture_0.jpeg)

![](_page_37_Picture_2.jpeg)

- Figura 5.203 Rastro de *Lontra longicaudis* encontrado na margem do rio Jaguarão  $(T1)$ .
- Figura 5.204 Carcaça de *Leopardus wiedii* encontrada na BR-293.
- Figura 5.205 *Mazama gouazoubira* registrado através de armadilha fotográfica na mata ciliar do Rio Jaguarão (F1).
- Figura 5.206 *Dasypus novemcinctus* registrado através de armadilha fotográfica na mata ciliar do rio Jaguarão (F1).
- Figura 5.207 Rastro de zorrilho *Conepatus chinga* encontrado em ambiente campestre (T8).
- Figura 5.208 Rastro de *Lepus* sp. encontrado em ambiente campestre (T10).
- Figura 5.209 *Lycalopex gymnocercus* fotografado durante transecto noturno.
- Figura 5.210 Rastro de *Cerdocyon thous* encontrado em ambiente campestre (T9).
- Figura 5.211 *Cavia* sp. fotografada em estrada não pavimentada durante deslocamento pela área.
- Figura 5.212 *Oligoryzomys nigripes* capturado em armadilha do tipo *Sherman* na mata ciliar do rio Jaguarão.
- Figura 5.213 Locais de procura por colônias. Casa abandonada (esquerda) e ruínas de alvenaria (direita).
- Figura 5.214 Detector de ultrassom utilizado nas transecções noturnas para registro da quiropterofauna.
- Figura 5.215 Local de captura. Mata ciliar (esquerda), interior da mata com a montagem da rede de neblina (centro) e exemplar de *Myotis nigricans* capturado (direita).
- Figura 5.216 Curva de acumulo de espécies de morcegos registradas na área de influência da UTE Pampa Sul.
- Figura 5.217 *Myotis nigricans.* Vista frontal (esquerda); Vista lateral (direita).
- Figura 5.218 *Eptesicus brasiliensis*. Vista frontal (esquerda); Vista lateral (direita).
- Figura 5.219 Registro de atividade de forrageamento ponto T7. Detalhe indivíduo forrageando (esquerda) e sobrevôo próximo ao T7 (direita).
- Figura 5.220 Padrão de atividade ao logo da transecção no Ponto T7. H= hora após crepúsculo. P = Pontos de 1 a 9.
- Figura 5.221 Padrão de atividade ao logo da transecção no Ponto T1. H= hora após crepúsculo. P = Pontos de 1 a 9.
- Figura 5.222 Atividade dos quirópteros durante 4 horas de monitoramento- Ponto AS8. H= hora após crepúsculo. P = Pontos de 1 a 9.
- Figura 5.223 Situação da REBIO Biopampa com relação à área de estudo.
- Figura 5.224 Áreas Prioritárias para a Conservação da Biodiversidade.
- Figura 5.225 Área Importante para a Avifauna (*IBA*).

![](_page_38_Picture_0.jpeg)

![](_page_38_Picture_1.jpeg)

![](_page_38_Picture_2.jpeg)

### VOLUME 4

![](_page_38_Picture_216.jpeg)

![](_page_39_Picture_0.jpeg)

![](_page_39_Picture_2.jpeg)

![](_page_39_Picture_240.jpeg)

![](_page_40_Picture_0.jpeg)

![](_page_40_Picture_2.jpeg)

![](_page_40_Picture_187.jpeg)

![](_page_41_Picture_0.jpeg)

![](_page_41_Picture_2.jpeg)

![](_page_41_Picture_186.jpeg)

![](_page_42_Picture_0.jpeg)

![](_page_42_Picture_2.jpeg)

![](_page_42_Picture_83.jpeg)

![](_page_43_Picture_0.jpeg)

![](_page_43_Picture_1.jpeg)

![](_page_43_Picture_2.jpeg)

LISTA DE ILUSTRAÇÕES

Ilustração 5.25 – Distribuição populacional

![](_page_44_Picture_0.jpeg)

![](_page_44_Picture_2.jpeg)

#### LISTA DE QUADROS

- Quadro 5.219 Cronograma de implantação da UTE Pampa Sul.
- Quadro 5.220 Domicílios particulares permanentes segundo os municípios da AID, AII e Rio Grande do Sul - 1991, 2000 E 2010.
- Quadro 5.221 Densidade habitacional (%) dos domicílios na AID, AII e RS 1991, 2000 e 2010.
- Quadro 5.222 Número de cômodos (%) por domicílio na AID, AII E RS 1991, 2000 e 2010.
- Quadro 5.223 Distribuição percentual dos domicílios por situação do domicílio e forma de abastecimento de água – 2010.
- Quadro 5.224 Distribuição percentual dos domicílios por situação do domicílio e tipo de esgotamento sanitário – 2010.
- Quadro 5.225 Distribuição percentual dos domicílios por situação do domicílio e destino do lixo – 2010.
- Quadro 5.226 Distribuição percentual dos domicílios por situação do domicílio e atendimento de energia elétrica – 2010.
- Quadro 5.227 Distribuição percentual dos domicílios segundo a adequação da moradia – 2010.
- Quadro 5.228 Características do entorno dos municípios em área urbana com ordenamento regular na AID, AII e RS – 2010.
- Quadro 5.229 Coeficientes de mortalidade infantil neonatal, infantil tardia e infantil, e de mortalidade geral dos municípios de Candiota e Hulha Negra - 2005, 2010 e 2011.
- Quadro 5.230 Total de óbitos por grupos de causas pela lista da classificação internacional de doenças (CID10-BR), RS e Candiota - 2005, 2010 e 2011.
- Quadro 5.231 Número de óbitos por causas evitáveis, 0 a 4 anos, em Candiota 2005, 2010 e 2011.
- Quadro 5.232 Número de óbitos por causas evitáveis, 5 a 74 anos, em Candiota 2005, 2010 e 2011.
- Quadro 5.233 Morbidade hospitalar do SUS internações por capítulo CID-10 2010-2013.
- Quadro 5.234 Dez motivos de internação hospitalar mais frequentes em Candiota 2012.
- Quadro 5.235 Atendimento ambulatorial por subgrupo de procedimentos Candiota - 2010-2012.
- Quadro 5.236 Estabelecimentos de saúde por tipo de estabelecimento Candiota julho de 2013.
- Quadro 5.237 Profissionais de saúde por tipo de ocupação Candiota julho de 2013.
- Quadro 5.238 Pessoas com 25 anos ou mais de idade segundo o nível de instrução – 2010.
- Quadro 5.239 Taxa de analfabetismo segundo municípios e estado % 2000 e 2010.
- Quadro 5.240 Número de estabelecimentos de ensino nas AID e AII.
- Quadro 5.241 Funções docentes segundo os municípios da AID E AII.
- Quadro 5.242 Número de estabelecimentos de ensino segundo a localização e dependência administrativa – 2012.
- Quadro 5.243 Professores em exercício 2012.

![](_page_45_Picture_0.jpeg)

![](_page_45_Picture_2.jpeg)

![](_page_45_Picture_251.jpeg)

![](_page_46_Picture_0.jpeg)

![](_page_46_Picture_2.jpeg)

### LISTA DE FIGURAS

![](_page_46_Picture_241.jpeg)

![](_page_47_Picture_0.jpeg)

![](_page_47_Picture_2.jpeg)

- Figura 5.268 Área de assentamento rural no município de Candiota.
- Área de assentamento rural no município de Hulha Negra.
- Figura 5.270 Área de assentamento rural no município de Candiota.
- Figura 5.271 Feira da Agrobiodiversidade e Economia Solidária.
- Figura 5.272 Primeira Feira Agroecológica da Reforma Agrária Candiota.
- Figura 5.273 3ª Festa e Feira da Agrobiodiversidade e Economia Solidária Candiota.
- Figura 6.1 Mapa da Unidade de Conservação Municipal de Proteção Integral Reserva Biológica - REBIO BIOPAMPA.

![](_page_48_Picture_0.jpeg)

![](_page_48_Picture_2.jpeg)

### VOLUME 5A

![](_page_48_Picture_210.jpeg)

![](_page_49_Picture_0.jpeg)

![](_page_49_Picture_2.jpeg)

![](_page_49_Picture_210.jpeg)

![](_page_50_Picture_0.jpeg)

![](_page_50_Picture_2.jpeg)

![](_page_50_Picture_192.jpeg)

![](_page_51_Picture_0.jpeg)

![](_page_51_Picture_1.jpeg)

![](_page_51_Picture_2.jpeg)

#### LISTA DE ANEXOS

![](_page_51_Picture_37.jpeg)

# LISTA DE ILUSTRAÇÕES

Ilustração 7.1 Mapa dos Riscos Ambientais

![](_page_52_Picture_0.jpeg)

![](_page_52_Picture_2.jpeg)

#### LISTA DE QUADROS

- Quadro 7.1 Parâmetros operacionais das caldeiras.
- Quadro 7.2 Parâmetros operacionais das turbinas.
- Quadro 7.3 Médias climáticas.
- Quadro 7.4 Frequência dos ventos por classe de velocidade (período diurno).
- Quadro 7.5 Frequência dos ventos por classe de velocidade (período noturno).
- Quadro 7.6 Quantidade anual de produtos químicos envolvida no processo.
- Quadro 7.7 Distribuição de causas iniciadoras. Fonte: MIDHAS
- Quadro 7.8 Distribuição percentual. Fonte: MIDHAS
- Quadro 7.9 Referências das taxas de falhas pesquisadas. Fonte: MIDHAS
- Quadro 7.10 Frequências para linhas aéreas.
- Quadro 7.11 Referências das taxas de falhas pesquisadas.
- Quadro 7.12 Categorias de Frequência.
- Quadro 7.13 Categorias de Gravidade.
- Quadro 7.14 Matriz de riscos.
- Quadro 7.15 Equipe de trabalho.
- Quadro 7.16 Divisão dos subsistemas no estudo.
- Quadro 7.17 Matriz de riscos.
- Quadro 7.18 PROBIT e probabilidade de morte.
- Quadro 7.19 Dados de entrada para simulação.
- Quadro 7.20 Resultados das simulações.
- Quadro 7.21 Resultados das simulações referente a bola de fogo
- Quadro 7.22 Correlações entre sobrepressão e danos produzidos.
- Quadro 7.23 Probabilidades para ignição imediata.
- Quadro 7.24 Probabilidades para ignição retardada.
- Quadro 7.25 Frequências utilizada no estudo.
- Quadro 7.26 Valoração atribuída aos parâmetros considerados na avaliação da sensibilidade.
- Quadro 7.27 Classificação da sensibilidade ambiental.
- Quadro 7.28 Valores arbitrados para quantificação da sensibilidade.
- Quadro 7.29 Volumes vazados máximos.
- Quadro 7.30 Planilha de contingência do óleo combustível.
- Quadro 7.31 Planilha de contingência do transporte de carvão.

![](_page_53_Picture_0.jpeg)

![](_page_53_Picture_2.jpeg)

#### LISTA DE FIGURAS

- Figura 7.1 Entornos da UTE Pampa Sul.<br>Figura 7.2 Acidentes envolvendo UTE's.
- Acidentes envolvendo UTE's.
- Figura 7.3 Tabela 6.1 da API *Publication* 581.
- Figura 7.4 Modelo de planilha da APP.
- Figura 7.5 Possíveis direções de liberação (linhas aéreas).
- 
- Figura 7.6 Árvore de eventos típica para vazamento contínuo de Diesel.<br>Figura 7.7 Árvore de eventos típica para vazamento catastrófica de Dies Árvore de eventos típica para vazamento catastrófica de Diesel.
- Figura 7.8 Localização das fontes de ignição.
- Figura 7.9 Árvore de eventos para vazamentos contínuos para líquidos inflamáveis.
- Figura 7.10 Árvore de eventos para vazamentos instantâneos para líquidos inflamáveis.
- Figura 7.11 Curvas de Isorisco para as instalações da UTE Pampa Sul.

![](_page_54_Picture_0.jpeg)

![](_page_54_Picture_1.jpeg)

![](_page_54_Picture_2.jpeg)

#### VOLUME 5B

#### LISTA DE ANEXOS

- **ANEXO D** Relatórios de Saída das Simulações (continuação)
- **ANEXO E** Curvas de Efeito Físico e Vulnerabilidade
- **ANEXO F** Curvas de Isorisco<br> **ANEXO G** Laudo Meteorológio
- **ANEXO G** Laudo Meteorológico<br> **ANEXO H** Anotacão de Respons
- **ANEXO H** Anotação de Responsabilidade Técnica ART

![](_page_55_Picture_0.jpeg)

![](_page_55_Picture_2.jpeg)

**ANEXO D** RELATÓRIOS DE SAÍDA DAS SIMULAÇÕES (continuação)

![](_page_56_Picture_0.jpeg)

![](_page_56_Picture_2.jpeg)

### VOLUME 6

![](_page_56_Picture_115.jpeg)

![](_page_57_Picture_0.jpeg)

![](_page_57_Picture_1.jpeg)

![](_page_57_Picture_2.jpeg)

LISTA DE QUADROS

Quadro 8.1 Cronograma físico de descomissionamento da UTE Pampa Sul.

![](_page_58_Picture_0.jpeg)

![](_page_58_Picture_2.jpeg)

#### VOLUME 7A

#### 13 ANEXOS

CAPÍTULO 1:

- Anexo 1.1 Termo de Referência do EIA/RIMA e Termo de Referência específico para a Dispersão Atmosférica.
- CAPÍTULO 2:
- Anexo 2.1 ART's e CTF's do empreendedor.

CAPÍTULO 3:

Anexo 3.1 ART's e CTF's dos técnicos envolvidos no trabalho.

CAPÍTULO 4:

- Anexo 4.1 LO n° 6822/2008-DL, com prorrogação de LO nº 951/2012.
- Anexo 4.2 LO nº 6851/2008-DL, com prorrogação de LO nº 967/2012.
- Anexo 4.3 LO n° 9353/2008-DL com prorrogação de LO nº 3612/212.
- Anexo 4.4 LO n° 777/2010-DL, com prorrogação de LO nº 171/2014.
- Anexo 4.5 Ofício nº 675/08 GAB/DRH/DIOUT/SEMA.
- Anexo 4.6 Ofício nº 676/08 GAB/DRH/DIOUT/SEMA.
- Anexo 4.7 Requerimento de Prorrogação do Ofício nº 675/08 GAB/DRH/DIOUT/SEMA e Ofício nº 246/14 - GAB/DRH/DIOUT/SEMA.
- Anexo 4.8 Requerimento de Prorrogação do Ofício nº 676/08 GAB/DRH/DIOUT/SEMA e Ofício nº 247/14 - GAB/DRH/DIOUT/SEMA.
- Anexo 4.9 Declaração Votorantim Cimentos.
- Anexo 4.10 Declaração Copelmi.

CAPÍTULO 5:

- Anexo 5.1 Autorização de Captura de Fauna
- Anexo 5.2 Sondagens, Perfis geológicos e Poços de Monitoramento.
- Anexo 5.3 Laudo de Análise de Solos
- Anexo 5.4 Laudos de Análises de Água Superficial e Subterrânea.

![](_page_59_Picture_0.jpeg)

![](_page_59_Picture_2.jpeg)

#### VOLUME 7B

#### 13 ANEXOS

CAPÍTULO 5:

- Anexo 5.4 Laudos de Análises de Água Superficial e Subterrânea (continuação)
- Anexo 5.5 Ensaios de Permeabilidade
- Anexo 5.6 Cadastro de Usuários de Águas Superficiais
- Anexo 5.7 Prognóstico de qualidade da água barragem Jaguarão 1 (J1) e Jaguarão 2 (J2) – modelo de simulação CE QUAL W2 V3.7.
- Anexo 5.8 Certidão de Uso e Ocupação do Solo do município de Candiota
- Anexo 5.9 Certidão de Uso e Ocupação do Solo do município de Hulha Negra
- Anexo 5.10 Portaria nº 12, de 21 de março de 2014, do IPHAN Instituto do
- Patrimônio Histórico e Artístico Nacional (D.O.U. 24/03/2014)
- Anexo 5.11 Legislação pertinente ao Meio Socioeconômico

![](_page_60_Picture_0.jpeg)

![](_page_60_Picture_2.jpeg)

**ANEXO 5.4** LAUDOS DE ANÁLISES DE ÁGUA SUPERFICIAL E SUBTERRÂNEA (continuação)

![](_page_61_Picture_0.jpeg)

![](_page_61_Picture_2.jpeg)

#### VOLUME 8

#### CADERNO DE ILUSTRAÇÕES

- Ilustração 1.1 Mapa de Localização
- Ilustração 4.1 Localização de Minas e Acessos Primários
- Ilustração 4.2 Alternativas Locacionais
- Ilustração 4.3 Mapa de Localização e Acesso
- Ilustração 4.4 Layout Geral
- Ilustração 4.5 Pátio de Estocagem de Carvão
- Ilustração 4.6 Pátio de Estocagem de Calcário
- Ilustração 4.7 Diagrama Unifilar Simplificado 340 MW
- Ilustração 4.8 Diagrama Unifilar Geral 340 MW
- Ilustração 4.9 Sistemas de Combustíveis, Ar e Gases de Combustão
- Ilustração 4.10 Manuseio e Transporte de Carvão
- Ilustração 4.11 Sistema de Cinza Leve
- Ilustração 4.12 Sistema de Cinza Pesada
- Ilustração 4.13 Sistema de Água de Alimentação e Recuperação Condensado
- Ilustração 4.14 Ciclo Térmico
- Ilustração 4.15 Tratamento Condensado
- Ilustração 4.16 Sistema de Injeção Química para o ciclo Água / Vapor
- Ilustração 4.17 Áreas de Efluentes Sólidos, Líquidos e Gasosos
- Ilustração 4.18 Rede de Água de Combate a Incêndio
- Ilustração 4.19 Sistema de Ar comprimido de Instrumentos e Serviço
- Ilustração 4.20 Sistema de Óleo Combustível
- Ilustração 4.21 Tomada D'água
- Ilustração 4.22 Arranjo Geral da Obra e Vista de Jusante J1
- Ilustração 4.23 Arranjo Geral da Obra e Vista de Jusante J2
- Ilustração 4.24 Bacia Hidrográfica
- Ilustração 4.25 Vertedouro Seção e Vista de Jusante J1
- Ilustração 4.26 Vertedouro Seção e Vista de Jusante J2
- Ilustração 4.27 Balanço Hídrico a 100% da Carga
- Ilustração 4.28 Estação de Pré-Tratamento de Água EPTA
- Ilustração 4.29 Sistema de Água Desmineralizada
- Ilustração 4.30 Sistema de Água Desmineralizada Regeneração das resinas
- Ilustração 4.31 Sistema de Água Potável
- Ilustração 4.32 Sistema de Água de Resfriamento
- Ilustração 4.33 Sistema de Resfriamento em Ciclo Fechado
- Ilustração 4.34 Estação de Tratamento de Efluentes ETE
- Ilustração 4.35 Sistema de captação, Transporte e Controle de Efluentes Gasosos da Usina
- Ilustração 4.36 Sistema de Dessulfurizarão
- Ilustração 5.1 Mapa de localização da ADA, AID e AII Meio Físico e Biótico
- Ilustração 5.2 Mapa de localização da ADA e AID Meio Físico e Biótico
- Ilustração 5.3 Mapa de localização da ADA, AID e AII Recursos Atmosféricos
- Ilustração 5.4 Mapa de localização da ADA, AID e AII Meio Socioeconômico
- Ilustração 5.5a Mapa de localização da ADA e AID Meio Socioeconômico
- Ilustração 5.5b Mapa com Divisa dos Proprietários Reservatórios J1
- Ilustração 5.5c Mapa com Divisa dos Proprietários Reservatórios J2

![](_page_62_Picture_0.jpeg)

![](_page_62_Picture_2.jpeg)

- Ilustração 5.6 Mapa Geológico Regional
- Ilustração 5.7a Seção Geológica Corte A-A'
- Ilustração 5.7b Seção Geológica Corte B-B'
- Ilustração 5.8 Mapa Geológico Local
- Ilustração 5.9 Mapa de Processos Minerários
- Ilustração 5.10 Mapa Geomorfológico
- Ilustração 5.11 Mapa de Potencial Erosivo
- Ilustração 5.12 Mapa de Uso e Ocupação do Solo
- Ilustração 5.13 Mapa Hidrográfico e Relevo Sombreado
- Ilustração 5.14 Mapa Pedológico
- Ilustração 5.15 Mapa Hidrogeológico
- Ilustração 5.16 Pontos de Medição de Ruídos
- Ilustração 5.17 Áreas de Influência de Ruídos
- Ilustração 5.18 Mapa de Cobertura Vegetal AID
- Ilustração 5.19 Mapa de Cobertura Vegetal ADA
- Ilustração 5.20 Mapa de Pontos de Amostragem Organismos Terrestres AID
- Ilustração 5.21 Mapa de Pontos de Amostragem Organismos Aquáticos ADA
- Ilustração 5.22 Mapa de Pontos de Amostragem Organismos Aquáticos AID
- Ilustração 5.23 Mapa de Pontos de Amostragem Organismos Terrestres ADA
- Ilustração 5.24 Mapa das Áreas Prioritárias para Conservação e Áreas de
	- Preservação Permanente, abarcando a ADA e a AID
- Ilustração 5.25 Distribuição populacional
- Ilustração 7.1 Mapa dos Riscos Ambientais

![](_page_63_Picture_0.jpeg)

![](_page_63_Picture_1.jpeg)

![](_page_63_Picture_2.jpeg)

VOLUME 9

ESTUDO DA DISPERSÃO ATMOSFÉRICA